#### Министерство науки и высшего образования Российской Федерации Федеральное государственное автономное образовательное учреждение высшего образования «СЕВЕРО-ВОСТОЧНЫЙ ФЕДЕРАЛЬНЫЙ УНИВЕРСИТЕТ ИМЕНИ М.К. АММОСОВА» Политехнический институт (филиал) государственного автономного образовательного учреждения высшего образования «Северо-Восточный федеральный университет имени М.К. Аммосова» в г. Мирном

Кафедра Электроэнергетики и автоматизации промышленного производства

Рабочая программа дисциплины

#### **Б1.В.13 Основы моделирования электротехнических и электромеханических систем**

для программы специалитета

по направлению подготовки 21.05.04 Горное дело

Направленность программы: Электрификация и автоматизация горного производства

Форма обучения: очная

Автор(ы): Кугушева Наталья Николаевна, старший преподаватель кафедры ЭиАПП, е-mail: natali\_k-80@mail.ru

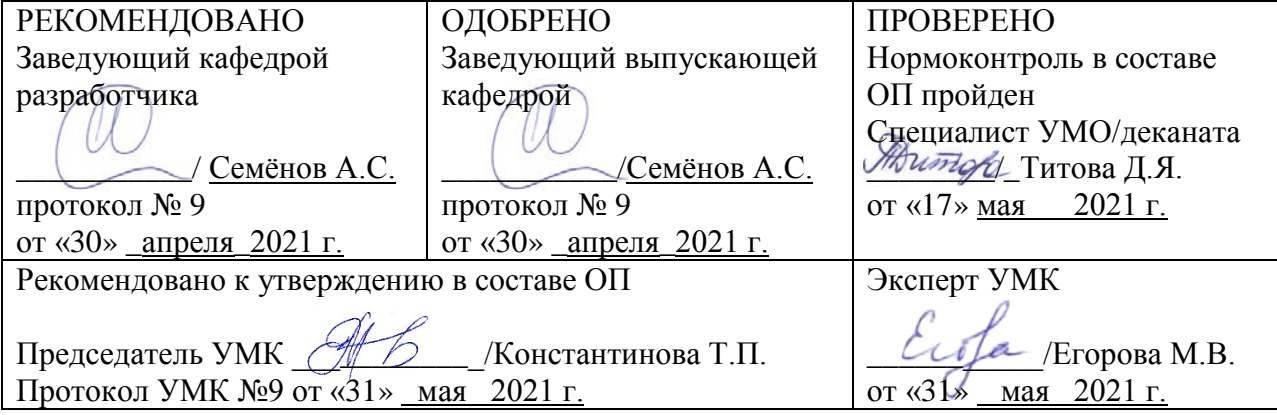

#### 1. АННОТАЦИЯ

#### к рабочей программе дисциплины

#### Б1.В.13 Основы моделирования электротехнических и электромеханических систем Трудоемкость 2 з.е.

#### 1.1. Цель освоения и краткое содержание дисциплины

Цель освоения: получение студентами основных научно-практических, общесистемных знаний в области моделирования электромеханических систем.

Краткое содержание дисциплины: Введение. Предмет и задачи курса. Основные понятия, определения, возможности и виды моделирования электромеханических систем. Математическое моделирование электромеханических систем. Моделирование на ЭВМ электромеханических систем. Особенности математического описания и моделирования электромеханических систем.

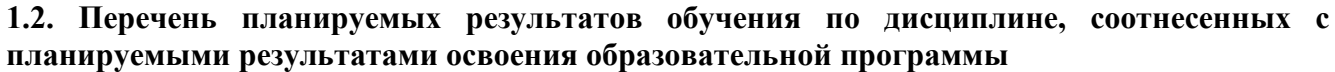

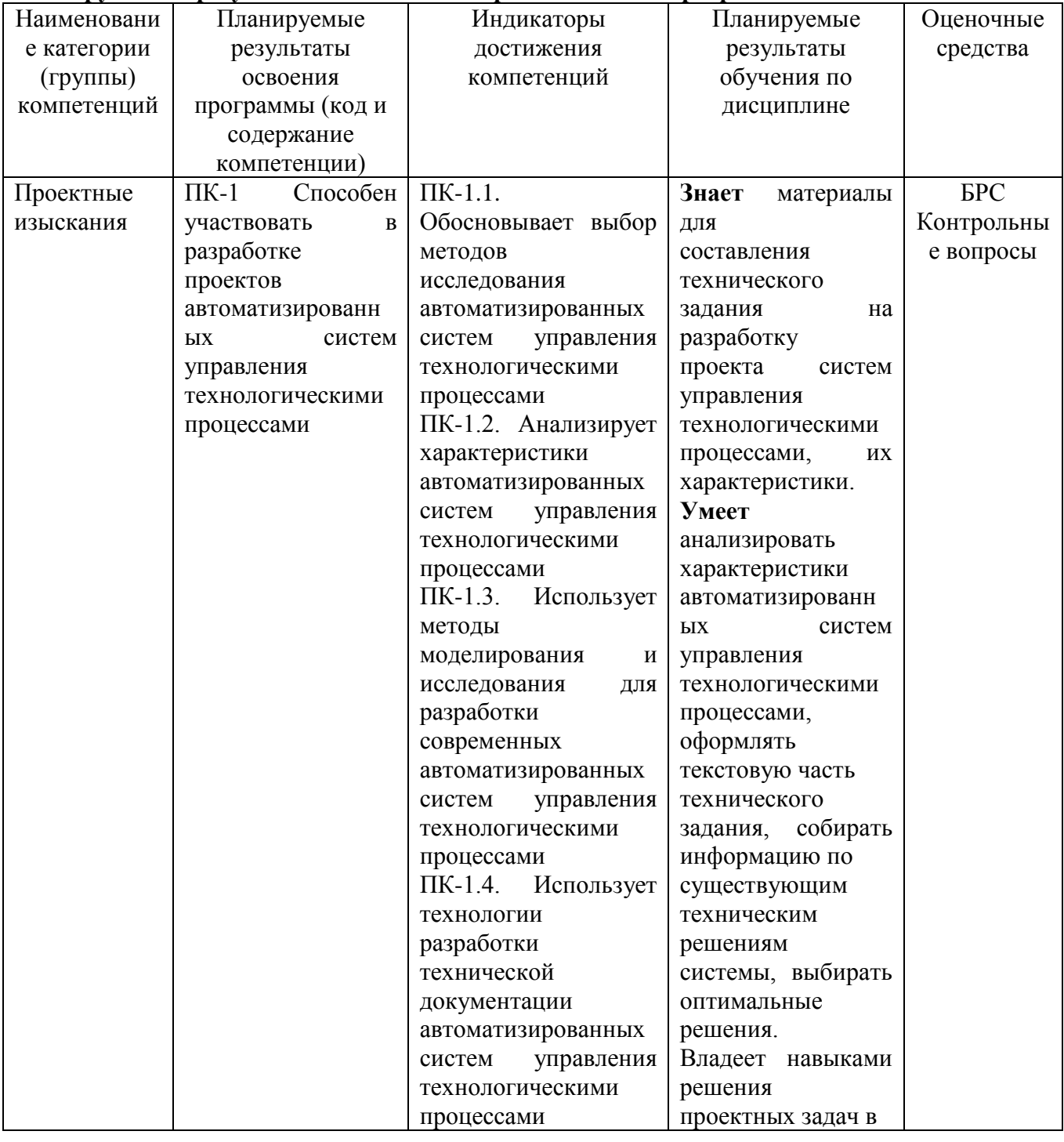

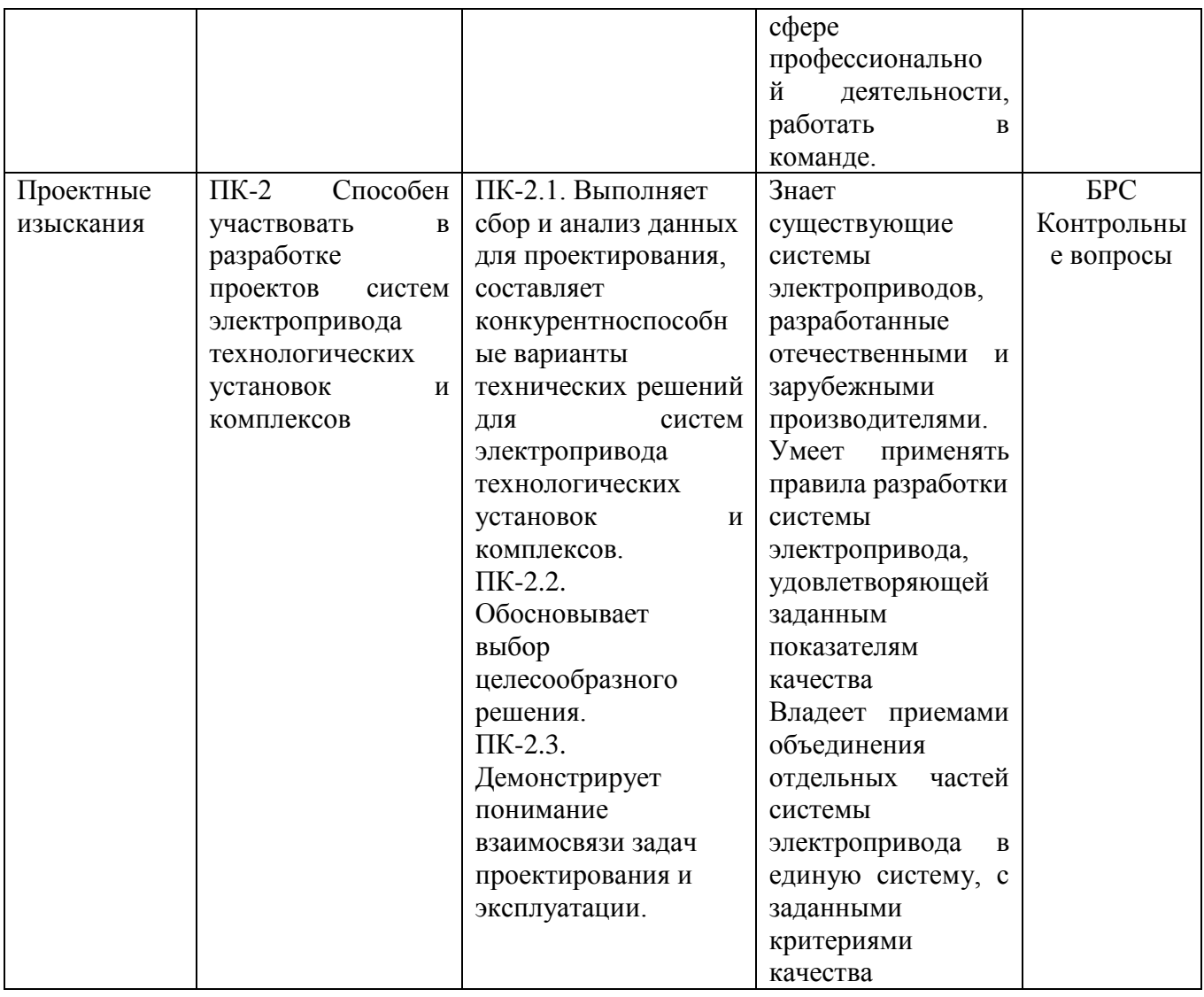

# 1.3. Место дисциплины в структуре образовательной программы

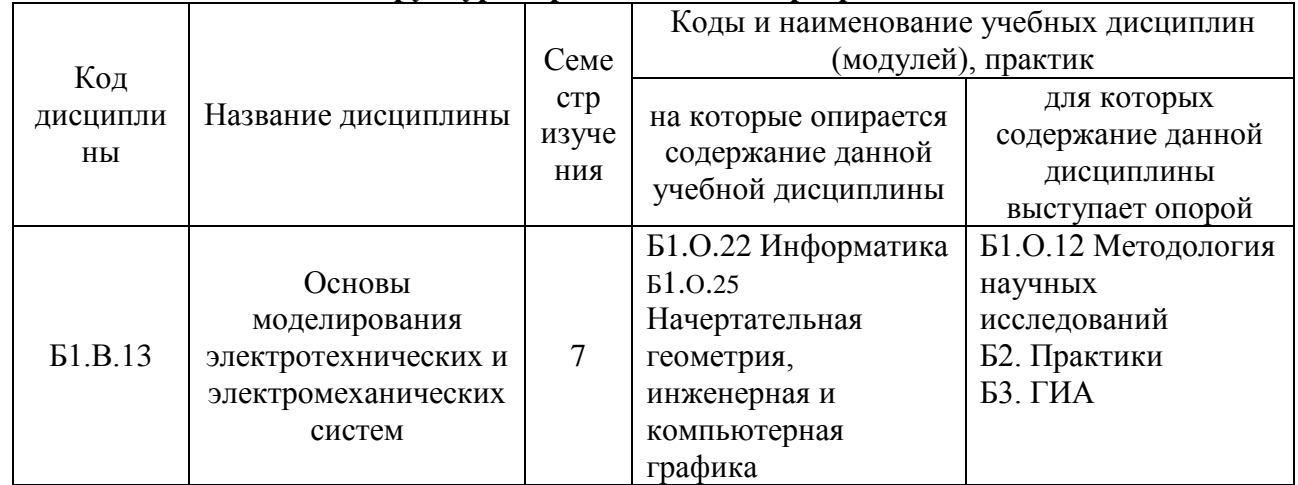

# 1.4. Язык преподавания: [русский]

# **2. Объем дисциплины в зачетных единицах с указанием количества академических часов, выделенных на контактную работу обучающихся с преподавателем (по видам учебных занятий) и на самостоятельную работу обучающихся**

![](_page_3_Picture_193.jpeg)

Выписка из учебного плана:

<span id="page-3-0"></span> $\frac{1}{1}$ Указывается, если в аннотации образовательной программы по позиции «Сведения о применении дистанционных технологий и электронного обучения» указан ответ «да».

#### **3. Содержание дисциплины, структурированное по темам с указанием отведенного на них количества академических часов и видов учебных занятий**

![](_page_4_Picture_246.jpeg)

#### **3.1. Распределение часов по темам и видам учебных занятий**

#### **3.2. Содержание тем программы дисциплины**

#### **Тема 1. Введение. Виды моделирования. Программное обеспечение моделирования.**

Моделирование математическое и физическое. Компьютерное моделирование и его особенности. Общая схема построения современных программ по моделированию. Состояние и перспективы моделирования электромеханических систем. Программное обеспечение моделирования. Методы численного решения дифференциальных уравнений. Основные сведения о системе MATLAB.

**Тема 2.Расчёт и моделирование цепей постоянного тока.**Цепи постоянного тока. Общие положения и определения. Расчет цепей постоянного тока в системе MATLAB

**Тема 3. Создание моделей в системе Simulink.**Пакет для моделирования Simulink. Основы работы с пакетом. Параметры компонентов. Параметры моделирования. Запуск процесса моделирования. Использование субмоделей.Примеры моделирования.

**Тема 4. Моделирование схем с трансформаторами.** Принцип работы однофазного трансформатора. Схема замещения трансформатора. Опыт к.з. и х.х.. Понятие внешней характеристики трансформатора. Примеры моделирования однофазного трансформатора

**Тема 5. Математические модели элементов электропривода.**Управляемые источники питания, их математическое описание и компьютерные модели. Управляемые тиристорные выпрямители. Широтно-импульсные преобразователи; автономные инверторы сразличными законами управления. ШИМ инверторы; их характеристики; замкнутые и разомкнутые. Многоуровневые инверторы.ДПТ - двигатель постоянного тока, упрощенная и полная модели,линейная и нелинейная. Влияние нагрузки, двухмассоваянагрузка. Встроенная модель ДПТ. Пуск ДПТ с одномассовой идвухмассовой нагрузкой. Электрические двигатели. Моделирование работы двигателей.

**Тема 6. Моделирование систем управления электроприводом**Шаговые двигатели. Устройство. Способы управления фазами шагового двигателя. Особенности и ограничения. Основные уравнения. Моделирование шагового двигателя. АД – асинхронный двигатель.

#### **3.3. Формы и методы проведения занятий, применяемые учебные технологии**

При освоении дисциплины предлагается использовать следующие сочетания форм и методов учебной работы для достижения запланированных результатов обучения и формирования компетенций:

Пассивная форма – реализация методом опросов, написания самостоятельных работ, контрольных работ и тестов.

Активная форма – реализация путем диалога, проведения проблемных лекций, консультаций, собеседований, слушаний рефератов.

Интерактивная форма – реализация путем проведения круглых столов, дискуссий, мозговых штурмов, анализа конкретных ситуаций, мастер-классов, деловых игр.

В процессе чтения лекций применяются презентации, содержащие различные виды информации: текстовую, звуковую, графическую, анимации. На практических занятиях – использование тестовых программ для закрепления и контроля знаний, работа в MatLab (программирование), применение лабораторных стендов.

![](_page_5_Picture_264.jpeg)

#### **4. Перечень учебно-методического обеспечения для самостоятельной работыы обучающихся по дисциплине**

![](_page_6_Picture_422.jpeg)

# **5. Методические указания для обучающихся по освоению дисциплины**

## **Рейтинговый регламент по дисциплине:**

![](_page_6_Picture_423.jpeg)

### **6. Фонд оценочных средств для проведения промежуточной аттестации обучающихся по дисциплине**

![](_page_6_Picture_424.jpeg)

![](_page_6_Picture_425.jpeg)

![](_page_7_Picture_8.jpeg)

# 6.2. Примерные контрольные задания (вопросы) для промежуточной аттестации

![](_page_7_Picture_9.jpeg)

![](_page_8_Picture_345.jpeg)

![](_page_9_Picture_206.jpeg)

#### 6.3. Методические материалы, определяющие процедуры оценивания

Оценка знаний производится на основе баллов БРС текущего контроля (максимум 100 баллов).

Практические занятия и контрольная работа по дисциплине – это работа, которая выполняется студентом и является совокупностью полученных результатов самостоятельного исследования теоретических положений и отработки практических навыков в период изучения дисциплины в структурных подразделениях университета.

В ходе изучения дисциплины в структурных подразделениях университета и самостоятельной работы, независимо от места ее проведения, каждый студент ведет рабочую тетрадь, в которой ведется запись заданий и полученных результатов самостоятельного исследования теоретических положений. В конце практического занятия рабочая тетрадь подписывается преподавателем.

#### *Вопросы к зачету*

1. Моделирование физическое и математическое.

2. Можно ли компьютерное моделирование отнести к особому виду моделирования?

3. Программа Simulink. Назначение и возможности.

4. Работа в Simulink. Моделирование линейных систем автоматического управления. Построение переходных функций, логарифмических амплитудно-частотных и фазо-частотных характеристик, годографов и пр.

5. Блоки Simulink: непрерывные, разрывные, математические, направление сигналов, источники и приемники сигналов, функции пользователя.

6. Решатели Simulink; методы решений дифференциальных уравнений.

7. Типы данных, поддержанные Simulink.

8. Сигналы в Simulink.

9. Создание субсистем, маска субсистемы, ввод параметров.

10. Приложение SimPowerSystem. Назначение и возможности. Силовая и сигнальная части. Взаимодействие между ними.

11. Библиотека SimPowerSystem: электрические источники, элементы, машины, измерения, силовая электроника. Дополнительные библиотеки.

12. Дискретизация системы. Назначение и практическое осуществление. Дискретные блоки. Эталонное время.

13. Управляемые источники питания, их математическое описание и компьютерные модели:

а) управляемые тиристорные выпрямители;

б) широтно-импульсные преобразователи;

в) автономные инверторы с различными законами управления;

г) ШИМ инверторы; их характеристики; замкнутые и разомкнутые.

д) микросхемы управления, моделирование логики их работы; драйверы.

14. Датчики положения, скорости, тока, магнитного потока, момента; их модели.

15. Электромеханические преобразователи: реле, магнитные пускатели, электромагниты.

16. Регуляторы и корректирующие звенья.

17. Электрические двигатели:

ДПТ – двигатель постоянного тока, упрощенная и полная модели, линейная и нелинейная. Влияние нагрузки, двухмассовая нагрузка. Встроенная модель ДПТ.

СДПМ – синхронный двигатель с постоянным магнитом: запись уравнений для трехфазной модели. Оси dq. Преобразование осей координат. Уравнения СДПМ в осях dq. Встроенная модель СДПМ.

Реактивный (индукторный) двигатель. Переход от СДПМ к реактивному двигателю,

уравнения в осях dq. Вращающий момент. Встроенная модель.

БДПТ – бесконтактный двигатель постоянного тока. СДПМ как БДПТ. Принцип работы, механические характеристики. Отличие от ДПТ.

АД – асинхронный двигатель. Уравнения АД в координатах ABC. Переход к осям αβ. Уравнения АД в осях dq. Встроенная модель АД.

Шаговые двигатели. Устройство. Способы управления фазами шагового двигателя.

Особенности и ограничения. Основные уравнения. Моделирование шагового двигателя.

- 18. Пуск ДПТ с одномассовой и двухмассовой нагрузкой. Наброс нагрузки.
- 19. Пуск СДПМ. Влияние нагрузки.

20. Работа БДПТ.

- 21. Определение параметров встроенной модели АД. Пуск АД. Наброс нагрузки.
- 22. Работа шагового двигателя при различных скоростных режимах.
- *23.*Моделирование схем с трансформаторами.

*Тест*

#### 1) Что такое MATLAB?

- 1. Пакет программ для математического моделирования
- 2. Программа для моделирования электромеханических систем
- 3. Приложение программы MATHCAD
- 4. Программа для проектирования строительных конструкций

#### 2) Что такое SIMULINK?

- 1. Пакет программ
- 2. Программная среда
- 3. Библиотека блоков
- 4. Компонент системы

#### 3) Где в SIMULINK находится блок STEP?

- 1. Sim Power System
- 2. Transferfunction
- 3. Continuously
- 4. Sources

#### 4) Где в SIMULINK находится блок SCOPE?

- 1. Signal & Routing
- 2. Sources
- 3. Sink
- 4. Math Operation

![](_page_10_Picture_32.jpeg)

5) Для чего используется блок

- 1. Для умножения сигналов
- 2. Для деления сигналов
- 3. Для вычитания сигналов
- 4. Для суммирования сигналов
- 6) Для чего используется блок
	- 1. Для задания синусоидального сигнала
	- 2. Для задания линейного сигнала
- 3. Для задания ступенчатого сигнала
- 4. Для задания пилообразного сигнала
- 7) Для чего используется блок
	- 1. Для задания постоянного значения
	- 2. Для задания интегрального значения
	- 3. Для задания переменного значения
	- 4. Для задания логарифмического значения

- 8) Для чего используется блок  $\Box$ ?
	- 1. Для численного измерения сигнала
	- 2. Для графического отображения сигнала
	- 3. Для построения АЧХ, ФЧХ, ЛЧХ
	- 4. Для отображения уравнения, описывающего сигнал
- 9) С помощью какого блока можно построить передаточную функцию?
	- 1. Integrator
	- 2. Summator
	- 3. TransferFunction
	- 4. XYGraph

#### 10) С помощью какого блока можно построить синусоидальную функцию?

- 1. Step
- 2. Clock
- 3. SinWave
- 4. Constant
- 11) С помощью какого блока можно измерить численное значение сигнала?
	- 1. Display
	- 2. Scope
	- 3. XYGraph
	- 4. Multimeter
- 12) Какие окна имеет интерфейс MATLAB?
	- 1. Command window
	- 2. Space window
	- 3. Work history
	- 4. MATLABdesktop
- 13) Как задаются аргументы функций?
	- 1. Круглыми скобками через точку
	- 2. Квадратными скобками через точку
	- 3. Круглыми скобками через запятую
	- 4. Квадратными скобками через запятую
- 14) Для чего предназначено окно Workspace?
	- 1. Для вызова ранее введённых команд
	- 2. Для просмотра переменных рабочего пространства
	- 3. Для ввода чисел, переменных, выражений и команд
	- 4. Для просмотра результатов вычислений, для отображения текстов программ
- 15) Как отобразить информацию обо всех форматах MATLABa?
- 1. help format
- 2. helpelfun
- 3. helpspecfun
- 4. helphistory

16) Как в SIMULINK называется блок для объединения сигналов?

- 1. demux
- $2.$  bug
- 3. debug
- $4. \text{ mux}$

17) Как в SIMULINK называется блок для разделения сигналов?

- 1. demux
- $2.$  bug
- 3. debug
- 4. mux

18) Для чего используется блок  $\frac{1}{2}$ ?

- 1. Для заземления
- 2. Для зануления
- 3. Для завершения
- 4. Для задержки

# 19) В какой из библиотек находится блок CURRENTMEASUREMENT?

- 1. Sim Power System
- 2. Simulink
- 3. SPS Block sets
- 4. Sim mechanic
- 20) Чтотакое SIM POWER SYSTEM?
	- 1. Пакет программ для математического моделирования
	- 2. Программа для моделирования электромеханических систем
	- 3. Приложение программы МАТНСАD

Программа для проектирования строительных конструкций

# **7. Перечень основной и дополнительной учебной литературы, необходимой для освоения дисциплины**

![](_page_13_Picture_203.jpeg)

#### **8. Перечень ресурсов информационно-телекоммуникационной сети «Интернет» (далее сеть-Интернет), необходимых для освоения дисциплины**

• Elibrary.ru

<span id="page-14-0"></span>-

- http://e.lanbook.com Электронно-библиотечная система издательства «Лань»
- http://iprbookshop.ru Электронно-библиотечная система IPRbooks

#### **9. Описание материально-технической базы, необходимой для осуществления образовательного процесса по дисциплине**

Учебная аудитория для проведения занятий лекционного типа, занятий семинарского типа, курсового проектирования (выполнения курсовых работ), групповых и индивидуальных консультаций, текущего контроля и промежуточной аттестации (ауд.№ 403)

Перечень основного оборудования, учебно-наглядных пособий:

Лабораторный комплекс (1шт); Шкаф (2шт); Шкаф металический (2шт); Стол (1шт); Доска (2шт); Доска мобильная для маркера (1шт); Доска для мела и маркера (1шт); Трибуна (1шт); Парты (9шт); Стулья (25шт); Проектор Epson EB-595Wi (1шт)

#### **10. Перечень информационных технологий, используемых при осуществлении образовательного процесса по дисциплине, включая перечень программного обеспечения и информационных справочных систем (при необходимости)**

10.1. Перечень информационных технологий, используемых при осуществлении образовательного процесса но дисциплине<sup>[2](#page-14-0)</sup>

При осуществлении образовательного процесса по дисциплине используются следующие информационные технологии:

• использование специализированных и офисных программ, информационных систем;

• организация взаимодействия с обучающимися посредством электронной почты и СДО Moodle.

#### **10.2. Перечень программного обеспечения**

Программное обеспечение: Предоставление телематических услуг доступа к сети интернет (договор №3101/2020 от 01.02.2020 г. на оказание услуг по предоставлению телематических услуг доступа к сети Интернет с «Мирнинские кабельные сети (МКС)» лице ИП Клещенко Василия Александровича. Срок действия документа: 1 год); Пакет локальных офисных программ для работы с документами (лицензия №62235736 от 06.08.2013 г. АО «СофтЛайн Интернет Трейд» на право использование программ для ЭВМ: Microsoft (Windows, Office). Срок действия документа: бессрочно); Свободный офисный пакет «Open Office»; Лицензионное антивирусное программное обеспечение (лицензия №№280Е-201026-063024- 583-1308 от 26.10.2020 г. ЗАО «Лаборатория Касперского». Срок действия документа: с "26" октября 2020 г. по "03" ноября 2021 г.); Программа для ЭВМ: Годовая подписка на ZOOM Бизнес на 30 организаторов (договор №88 от 22.09.2020г. с ООО «Айтек Инфо» на передачу прав использования программного обеспечения. Срок действия документ: 1 год (копия)

10.3. Перечень информационных справочных систем Использование на занятиях электронных изданий, мультимедиа лекций.

# **ЛИСТ АКТУАЛИЗАЦИИ РАБОЧЕЙ ПРОГРАММЫ ДИСЦИПЛИНЫ**

#### **Б1.В.13 Основы моделирования электротехнических и электромеханических систем**

![](_page_15_Picture_52.jpeg)

*В таблице указывается только характер изменений (например, изменение темы, списка источников по теме или темам, средств промежуточного контроля) с указанием пунктов рабочей программы. Само содержание изменений оформляется приложением по сквозной нумерации.*